## Secure Coding Practices for Middleware

#### Barton P. Miller James A. Kupsch

Computer Sciences Department University of Wisconsin

#### Elisa Heymann

Computer Architecture and Operating Systems Department Universitat Autònoma de Barcelona

bart@cs.wisc.edu

Elisa.Heymann@uab.es

#### EGI Technical Forum Lyon September 19, 2011

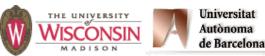

This research funded in part by Department of Homeland Security grant FA8750-10-2-0030 (funded through AFRL). Past funding has been provided by NATO grant CLG 983049, National Science Foundation grant OCI-0844219, the National Science Foundation under contract with San Diego Supercomputing Center, and National Science Foundation grants CNS-0627501 and CNS-0716460.

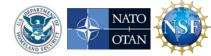

### Who we are

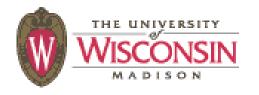

Bart Miller Jim Kupsch Karl Mazurak Daniel Crowell Wenbin Fang Henry Abbey

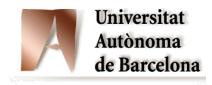

Elisa Heymann Eduardo Cesar Jairo Serrano Guifré Ruiz Manuel Brugnoli

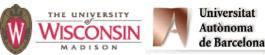

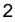

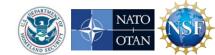

# What do we do

- Assess Middleware: Make cloud/grid software more secure
- Train: We teach tutorials for users, developers, sys admins, and managers
- Research: Make in-depth assessments more automated and improve quality of automated code analysis

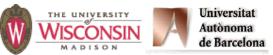

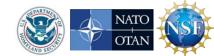

## **Studied Systems**

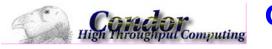

Condor, University of Wisconsin Batch queuing workload management system 15 vulnerabilities 600 KLOC of C and C++

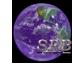

#### SRB, SDSC Storage Resource Broker - data grid

5 vulnerabilities

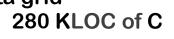

48 KLOC of C

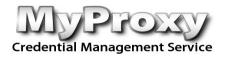

MyProxy, NCSA Credential Management System 5 vulnerabilities 25 KLOC of C

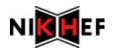

glExec, Nikhef Identity mapping service 5 vulnerabilities

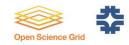

Fermilab Gratia Condor Probe, FNAL and Open Science Grid Feeds Condor Usage into Gratia Accounting System 3 vulnerabilities
1.7 KLOC of Perl and Bash

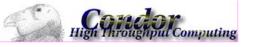

Condor Quill, University of Wisconsin DBMS Storage of Condor Operational and Historical Data 6 vulnerabilities 7.9 KLOC of C and C++

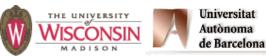

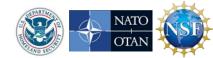

### **Studied Systems**

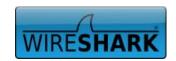

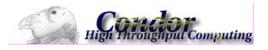

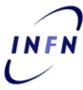

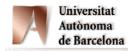

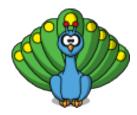

Wireshark, wireshark.org Network Protocol Analyzer in progress 2400 KLOC of C

Condor Privilege Separation, Univ. of Wisconsin Restricted Identity Switching Module 21 KLOC of C and C++

**VOMS Admin, INFN** 

Web management interface to VOMS data 35 KLOC of Java and PHP

**CrossBroker**, Universitat Autònoma de Barcelona Resource Mgr for Parallel & Interactive Applications 97 KLOC of C++

ARGUS 1.2, HIP, INFN, NIKHEF, SWITCH gLite Authorization Service 42 KLOC of Java and C

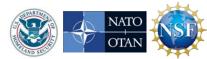

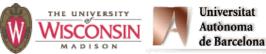

### In Progress

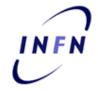

VOMS Core INFN Network Protocol Analyzer in progress 161

<sup>'161</sup> KLOC of Bourne Shell, C++ and C

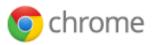

#### Google Chrome, Google Web browser

web browse in progress

2396 KLOC of C and C++

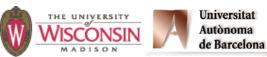

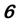

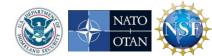

# Who are we http://www.cs.wisc.edu/mist/

## What do we do

#### http://www.cs.wisc.edu/mist/papers/VAshort.pdf

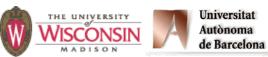

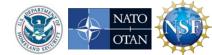

# Who funds us

- European Commission
  - EGI
  - EMI
- Spanish Government
- United States
  - DHS
  - NSF
- NATO

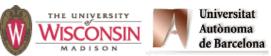

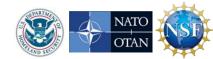

# Roadmap

- Introduction
- Handling errors
- Pointers and Strings
- Numeric Errors
- Race Conditions
- Exceptions
- Privilege, Sandboxing and Environment
- Injection Attacks
- Web Attacks
- Bad things

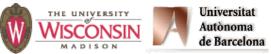

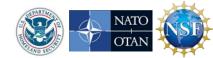

## **Discussion of the Practices**

- Description of vulnerability
- Signs of presence in the code
- Mitigations
- Safer alternatives

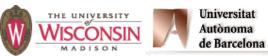

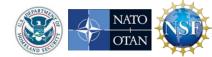

# Handling Errors

- If a call can fail, always check for errors optimistic error handling (i.e. none) is bad
- Error handling strategies:
  - Handle locally and continue
  - Cleanup and propagate the error
  - Exit the application
- All APIs you use or develop, that can fail, <u>must</u> be able to report errors to the caller
- Using exceptions forces error handling

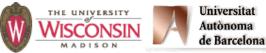

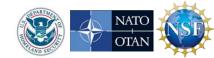

# **Pointers and Strings**

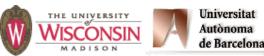

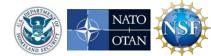

# **Buffer Overflows**

http://cwe.mitre.org/top25/archive/2011/2011\_cwe\_sans\_top25.html#Listing

- 1. Improper Neutralization of Special Elements used in an SQL Command ('SQL Injection')
- 2. Improper Neutralization of Special Elements used in an OS Command ('OS Command Injection')
- 3. Buffer Copy without Checking Size of Input ('Classic Buffer Overflow')
- 4. Improper Neutralization of Input During Web Page Generation ('Cross-site Scripting')

non Weakness Enumeration

OTAI

- 5. Missing Authentication for Critical Function
- 6. Missing Authorization
- 7. Use of Hard-coded Credentials
- 8. Missing Encryption of Sensitive Data
- 9. Unrestricted Upload of File with Dangerous Type
- 10. Reliance on Untrusted Inputs in a Security Decision

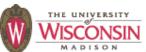

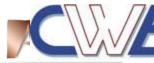

# **Buffer Overflows**

- Description
  - Accessing locations of a buffer outside the boundaries of the buffer
- Common causes
  - C-style strings
  - Array access and pointer arithmetic in languages without bounds checking
  - Off by one errors
  - Fixed large buffer sizes (make it big and hope)
  - Decoupled buffer pointer and its size
    - If size unknown overflows are impossible to detect
    - Require synchronization between the two
    - Ok if size is implicitly known and every use knows it (hard)

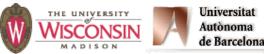

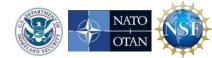

### Why Buffer Overflows are Dangerous

- An overflow overwrites memory adjacent to a buffer
- This memory could be
  - Unused
  - Code
  - Program data that can affect operations
  - Internal data used by the runtime system
- Common result is a crash
- Specially crafted values can be used for an attack

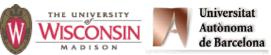

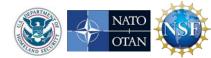

#### **Buffer Overflow of User Data Affecting Flow of Control** CIC++

char id[8]; int validId = 0; /\* not valid \*/

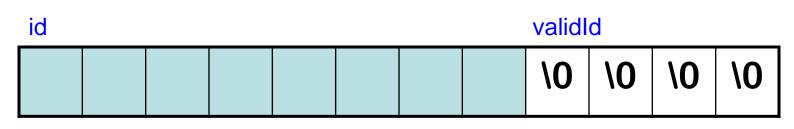

gets(id); /\* reads "evillogin"\*/

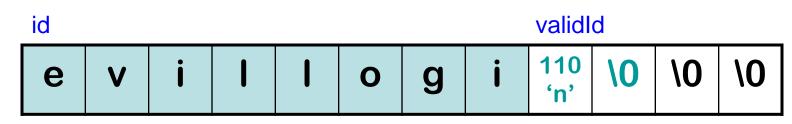

/\* validId is now 110 decimal \*/

- if (IsValid(id)) validId = 1; /\* not true \* /
- if (validId) /\* is true \* / {DoPrivilegedOp();} /\* gets executed \*/

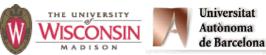

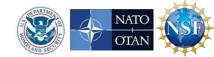

#### Buffer Overflow Danger Signs: Missing Buffer Size

- gets, getpass, getwd, and scanf family (with %s or %[...] specifiers without width)
  - Impossible to use correctly: size comes solely from user input
  - Source of the first (1987) stack smash attack.
  - Alternatives:

| Unsafe                    | Safer                            |
|---------------------------|----------------------------------|
| <pre>gets(s)</pre>        | <pre>fgets(s, sLen, stdin)</pre> |
| <pre>getcwd(s)</pre>      | <pre>getwd(s, sLen)</pre>        |
| <pre>scanf("%s", s)</pre> | scanf("%100s", s)                |

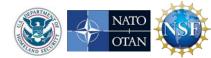

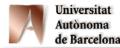

#### strcat, strcpy, sprintf, vsprintf

- Impossible for function to detect overflow
  - Destination buffer size not passed
- Difficult to use safely w/o pre-checks
  - Checks require destination buffer size
  - Length of data formatted by printf
  - Difficult & error prone
  - Best incorporated in a safe replacement function

#### Proper usage: concat s1, s2 into dst

```
If (dstSize < strlen(s1) + strlen(s2) + 1)</pre>
```

```
{ERROR("buffer overflow");}
```

```
strcpy(dst, s1);
```

```
strcat(dst, s2);
```

OTA

#### **Buffer Overflow Danger Signs: Difficult to Use and Truncation** CIC++

- **strncat**(*dst*, *src*, *n*)
  - n is the maximum number of chars of src to append (trailing null also appended)
  - can overflow if n >=(dstSize-strlen(dst))
- **strncpy**(*dst*, *src*, *n*)
  - Writes n chars into dst, if strlen(src)<n, it fills the other n-strlen(src) chars with 0's
  - If strlen(*src*)>=n, *dst* is not null terminated
- Truncation detection not provided
- Deceptively insecure
  - Feels safer but requires same careful use as strcat

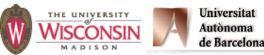

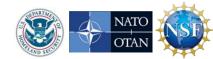

#### Safer String Handling: C-library functions

- snprintf(buf, bufSize, fmt, ...) and vsnprintf
  - Returns number of bytes, not including \0 that would've been written.
  - Truncation detection possible
     (result >= bufSize implies truncation)
  - Use as safer version of strcpy and strcat

Proper usage: concat s1, s2 into dst

```
r = snprintf(dst, dstSize, "%s%s",s1, s2);
```

If (r >= dstSize)

Universitat

de Barcelona

```
{ERROR("truncation");}
```

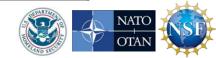

# **ISO/IEC 24731**

Extensions for the C library: Part 1, Bounds Checking Interface

- Functions to make the C library safer
- Meant to easily replace existing library calls with little or no other changes
- Aborts on error or optionally reports error
- Very few unspecified behaviors
- All updated buffers require a size param
- <u>http://www.open-std.org/jtc1/sc22/wg14</u>

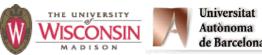

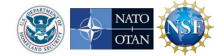

# **Stack Smashing**

- This is a buffer overflow of a variable local to a function that corrupts the internal state of the run-time system
- Target of the attack is the value on the stack to jump to when the function completes
- Can result in arbitrary code being executed
- Not trivial, but not impossible either

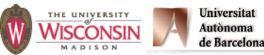

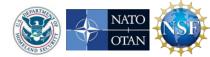

# **Pointer Attacks**

- First, overwrite a pointer
  - In the code
  - In the run-time environment
    - Heap attacks use the pointers usually at the beginning and end of blocks of memory
- Second, the pointer is used
  - Read user controlled data that causes a security violation
  - Write user controlled data that later causes a security violation

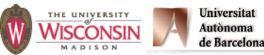

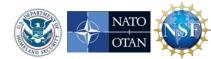

# **Attacks on Code Pointers**

- Stack Smashing is an example
- There are many more pointers to functions or addresses in code
  - Dispatch tables for libraries
  - Return addresses
  - Function pointers in code
  - C++ vtables
  - jmp\_buf
  - atexit
  - Exception handling run-time
  - Internal heap run-time data structures

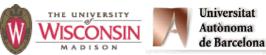

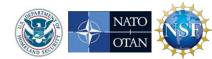

# Buffer Overflow of a User Pointer

char id[8];

int (\*logFunc)(char\*) = MyLogger;

id logFunc Ptr to MyLogger

gets(id); /\* reads "evilguyx Ptr to system \*/
id

 id
 Image: NogFunc

 e
 v
 i
 I
 g
 u
 y
 X
 Ptr to system

/\* equivalent to system(userMsg) \*/
logFunc(userMsg);

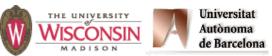

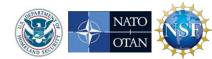

# **Numeric Errors**

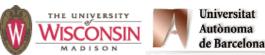

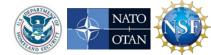

# **Integer Vulnerabilities**

- Description
  - Many programming languages allow silent loss of integer data without warning due to
    - Overflow
    - Truncation
    - Signed vs. unsigned representations
  - Code may be secure on one platform, but silently vulnerable on another, due to different underlying integer types.
- General causes
  - Not checking for overflow
  - Mixing integer types of different ranges
  - Mixing unsigned and signed integers

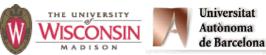

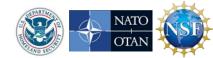

# **Integer Danger Signs**

- Mixing signed and unsigned integers
- Converting to a smaller integer
- Using a built-in type instead of the API's typedef type
- However built-ins can be problematic too: size\_t is unsigned, ptrdiff\_t is signed
- Assigning values to a variable of the correct type before data validation (range/size check)

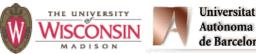

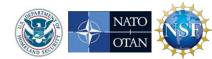

## Numeric Parsing Unreported Errors

- atoi, atol, atof, scanf family (with %u, %i, %d, %x and %o specifiers)
  - Out of range values results in unspecified behavior
  - Non-numeric input returns 0
  - Use strtol, strtoul, strtoll, strtoull, strtof, strtod, strtold which allow error detection

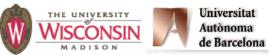

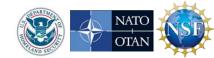

C|C++

# **Race Conditions**

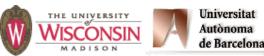

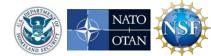

# **Race Conditions**

#### Description

- A race condition occurs when multiple threads of control try to perform a non-atomic operation on a shared object, such as
  - Multithreaded applications accessing shared data
  - Accessing external shared resources such as the file system
- General causes
  - Threads or signal handlers without proper synchronization
  - Non-reentrant functions (may have shared variables)
  - Performing non-atomic sequences of operations on shared resources (file system, shared memory) and assuming they are atomic

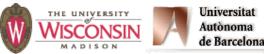

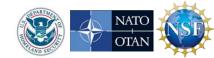

# File System Race Conditions

- A file system maps a path name of a file or other object in the file system, to the internal identifier (device and inode)
- If an attacker can control any component of the path, multiple uses of a path can result in different file system objects
- Safe use of path
  - eliminate race condition
    - use only once
    - use file descriptor for all other uses
  - verify multiple uses are consistent

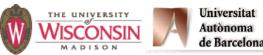

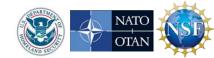

# File System Race Examples

- Check properties of a file then open
   Bad: access or stat 

   open
   Safe: open
   fstat
- Create file if it doesn't exist
   Bad: if stat fails → creat(fn, mode)
   Safe: open(fn, O\_CREAT|O\_EXCL, mode)
  - Never use O\_CREAT without O\_EXCL
  - Better still use safefile library
    - <u>http://www.cs.wisc.edu/mist/safefile</u> James A. Kupsch and Barton P. Miller, "How to Open a File and Not Get Hacked," *2008 Third International Conference on Availability, Reliability and Security* (ARES), Barcelona, Spain, March 2008.

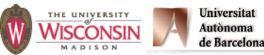

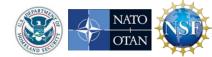

# **Race Condition Temporary Files**

- Temporary directory (/tmp) is a dangerous area of the file system
  - Any process can create a directory entry there
  - Usually has the sticky bit set, so only the owner can delete their files
- Ok to create *true temporary files* in /tmp
  - Create using mkstemp, unlink, access through returned file descriptor
  - Storage vanishes when file descriptor is closed
- Safe use of /tmp directory
  - create a secure directory in /tmp
  - use it to store files

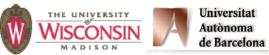

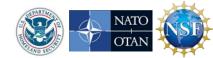

# **Race Condition Examples**

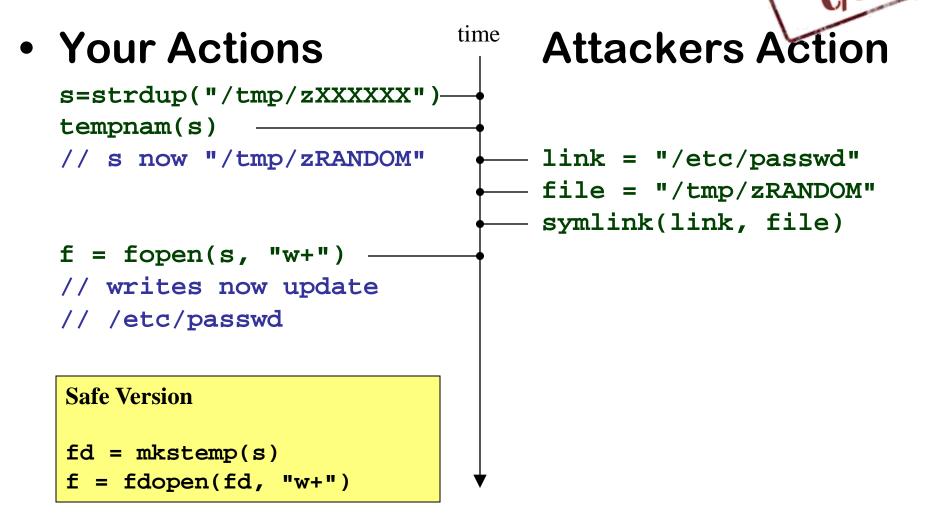

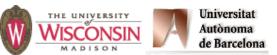

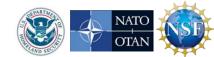

#### **Successful Race Condition Attack**

```
void TransFunds(srcAcct, dstAcct, xfrAmt) {
    if (xfrAmt < 0)
        FatalError();
    int srcAmt = srcAcct.GetBal();
    if (srcAmt - xfrAmt < 0)
        FatalError();
    srcAcct.SetBal(srcAmt - xfrAmt);
    dstAcct.SetBal(dstAcct.getBal() + xfrAmt);
}</pre>
```

JAVA

OTA

|                                    |                                      | Balar      | nces       |
|------------------------------------|--------------------------------------|------------|------------|
| <u>Thread 1</u>                    | time <u>Thread 2</u>                 | <u>Bob</u> | <u>lan</u> |
| XfrFunds(Bob, Ian, 10              | 0) XfrFunds(Bob, Ian, 100)           | 100        | 0          |
| srcAmt = 1                         | 00                                   |            |            |
|                                    | srcAmt = 100                         |            |            |
| srcAmt - 100 < 0                   | ?                                    |            |            |
|                                    | srcAmt - 100 < 0 ?                   |            |            |
| <pre>srcAcct.SetBal(100 - 10</pre> | 0)                                   | 0          |            |
|                                    | <pre>srcAcct.SetBal(100 - 100)</pre> | 0          |            |
| dst.SetBal(0 + 10                  | 0)                                   |            | 100        |
|                                    | dst.SetBal(0 + 100)                  |            | 200        |
|                                    | ★                                    |            |            |
| university Universitat             |                                      | STORE AND  | NATO 🖌     |

36

de Barcelona

### Mitigated Race Condition Attack

```
void synchronized TransFunds(srcAcct, dstAcct, xfrAmt)
                                                   JAVA
  if (xfrAmt < 0)
    FatalError();
  int srcAmt = srcAcct.GetBal();
  if (srcAmt - xfrAmt < 0)
   FatalError();
  srcAcct.SetBal(srcAmt - xfrAmt);
  dstAcct.SetBal(dstAcct.getBal() + xfrAmt);
```

```
Balances
                           time
        Thread 1
                                         Thread 2
                                                             Bob
                                                                    lan
                             XfrFunds(Bob, Ian, 100)
  XfrFunds(Bob, Ian, 100)
                                                              100
                                                                     0
      In use? No, proceed
                             In use? Yes, wait.
              srcAmt = 100
       srcAmt - 100 < 0?
srcAcct.SetBal(100 - 100)
                                                                0
      dst.SetBal(0 + 100)
                                                                   100
                             srcAmt = 0
                             srcAmt - 100 < 0? Yes,
                             fail
         Universitat
         Autònoma
                                 37
                                                                    OTA
```

de Barcelona

# **Exceptions**

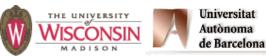

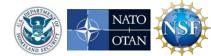

### **Exception Vulnerabilities**

 Exception are a nonlocal control flow mechanism, usually used to propagate error conditions in languages such as Java and C++.

```
try {
    // code that generates exception
} catch (Exception e) {
    // perform cleanup and error recovery
}
```

- Common Vulnerabilities include:
  - Ignoring (program terminates)
  - Suppression (catch, but do not handled)
  - Information leaks (sensitive information in error messages)

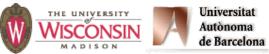

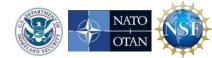

## **Proper Use of Exceptions**

- Add proper exception handling
  - Handle expected exceptions (i.e. check for errors)
  - Don't suppress:
    - Do not catch just to make them go away
    - Recover from the error or rethrow exception
  - Include top level exception handler to avoid exiting: catch, log, and restart
- Do not disclose sensitive information in messages
  - Only report non-sensitive data
  - Log sensitive data to secure store, return id of data
  - Don't report unnecessary sensitive internal state
    - Stack traces
    - Variable values
    - Configuration data

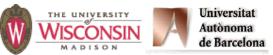

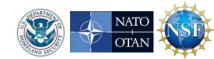

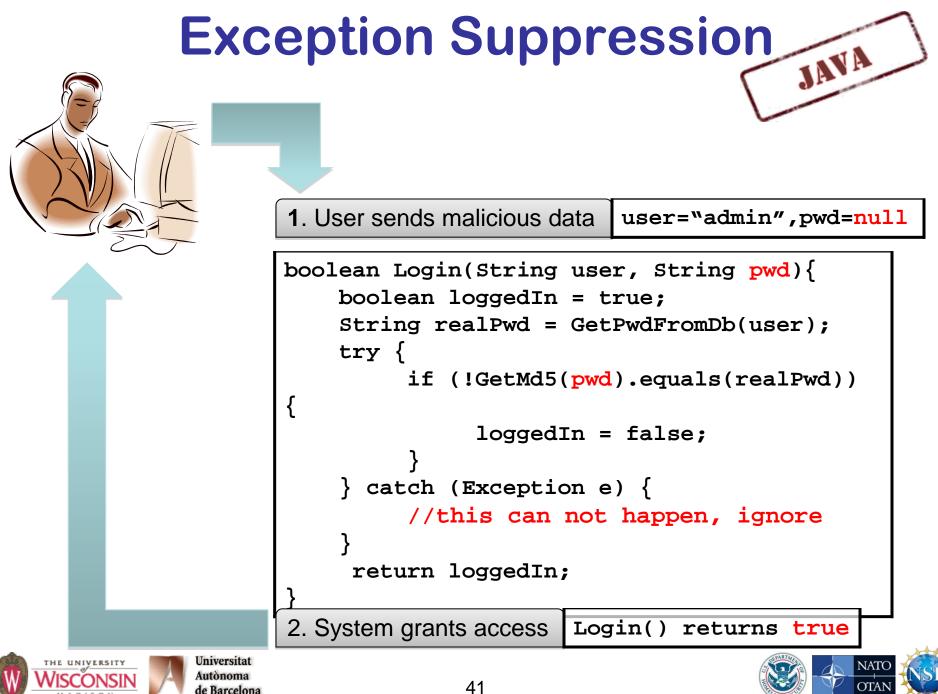

### Unusual or Exceptional Conditions Mitigation

1. User sends malicious data user="admin", pwd=null

```
boolean Login(String user, String pwd){
           boolean loggedIn = true;
           String realPwd = GetPwdFromDb(user);
           try {
                if (!GetMd5(pwd).equals(realPwd))
                      loggedIn = false;
             catch (Exception e) {
                loggedIn = false;
            return loggedIn;
     2. System does not grant access
                                  Login() returns false
Universitat
```

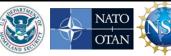

Autònoma

de Barcelona

### WTMI (Way Too Much Info)

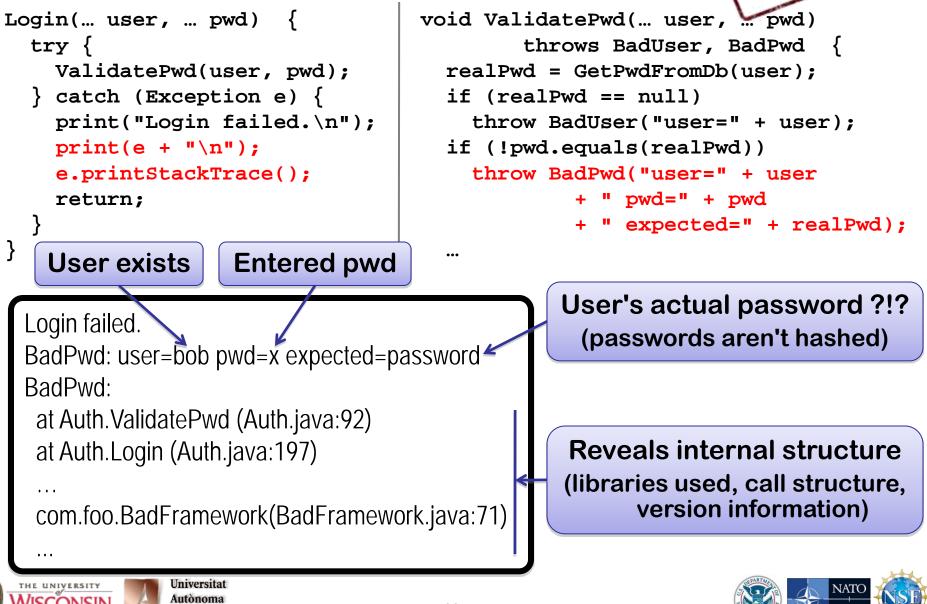

JAVA

de Barcelona

### The Right Amount of Information

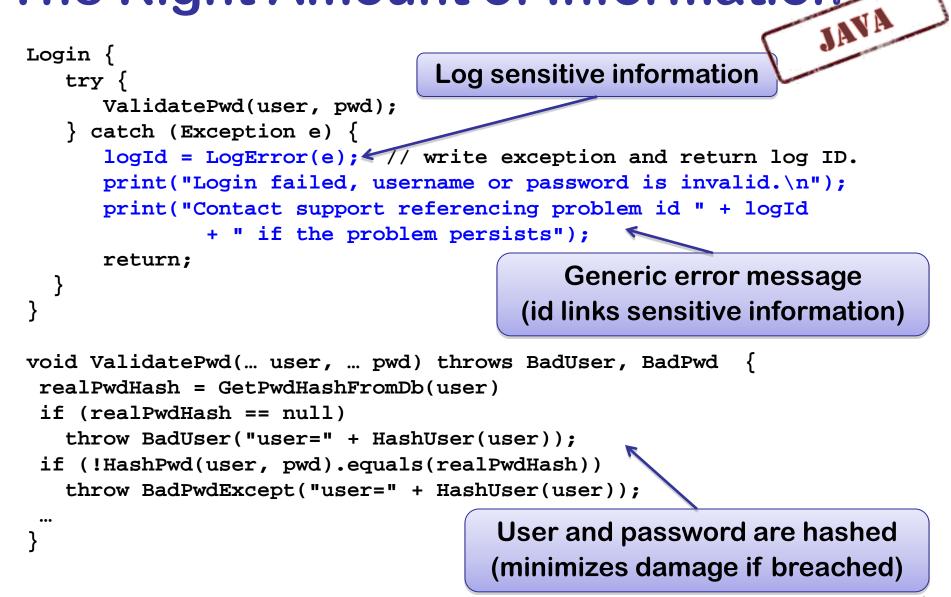

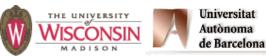

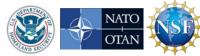

# Privilege, Sandboxing, and Environment

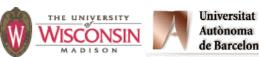

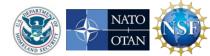

## **Not Dropping Privilege**

#### Description

 When a program running with a privileged status (running as root for instance), creates a process or tries to access resources as another user

#### General causes

- Running with elevated privilege
- Not dropping all inheritable process attributes such as uid, gid, euid, egid, supplementary groups, open file descriptors, root directory, working directory
- not setting close-on-exec on sensitive file descriptors

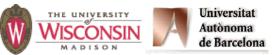

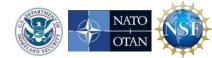

## Not Dropping Privilege: chroot

- chroot changes the root directory for the process, files outside cannot be accessed
- Only root can use chroot
- chdir needs to follow chroot, otherwise relative pathnames are not restricted
- Need to recreate all support files used by program in new root: /etc, libraries, ... Makes chroot difficult to use.

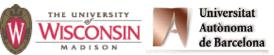

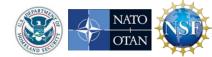

### **Insecure Permissions**

- Set umask when using mkstemp or fopen
  - File permissions need to be secure from creation to destruction
- Don't write sensitive information into insecure locations (directories need to have restricted permission to prevent replacing files)
- Executables, libraries, configuration, data and log files need to be write protected

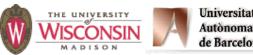

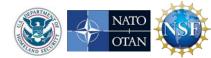

### **Insecure Permissions**

- If a file controls what can be run as a privileged, users that can update the file are equivalent to the privileged user
   File should be:
  - Owned by privileged user, or
  - Owned by administrative account
    - No login
    - Never executes anything, just owns files
- DBMS accounts should be granted minimal privileges for their task

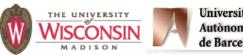

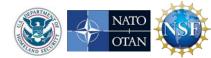

## **Trusted Directory**

- A trusted directory is one where only trusted users can update the contents of anything in the directory or any of its ancestors all the way to the root
- A trusted path needs to check all components of the path including symbolic links referents for trust
- A trusted path is immune to TOCTOU attacks
   from untrusted users
- This is **extremely** tricky to get right!
- safefile library
  - http://www.cs.wisc.edu/mist/safefile
  - Determines trust based on trusted users & groups

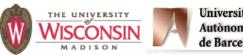

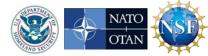

## **Directory Traversal**

#### Description

- When user data is used to create a pathname to a file system object that is supposed to be restricted to a particular set of paths or path prefixes, but which the user can circumvent
- General causes
  - Not checking for path components that are empty, "." or "..."
  - Not creating the canonical form of the pathname (there is an infinite number of distinct strings for the same object)
  - Not accounting for symbolic links

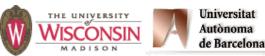

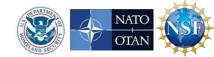

## **Directory Traversal Mitigation**

- Use realpath or something similar to create canonical pathnames
- Use the canonical pathname when comparing filenames or prefixes
- If using prefix matching to check if a path is within directory tree, also check that the next character in the path is the directory separator or '\0'

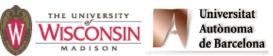

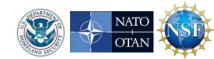

### Directory Traversal (Path Injection)

- User supplied data is used to create a path, and program security requires but does not verify that the path is in a particular subtree of the directory structure, allowing unintended access to files and directories that can compromise the security of the system.
  - Usually <program-defined-path-prefix> + "/" + <user-data>

| <user-data></user-data> | Directory Movement |
|-------------------------|--------------------|
| /                       | up                 |
| ./ or empty string      | none               |
| <dir>/</dir>            | down               |

- Mitigations
  - Validate final path is in required directory using canonical paths (realpath)
  - Do not allow above patterns to appear in user supplied part (if symbolic links exists in the safe directory tree, they can be used to escape)
  - Use chroot or other OS mechanisms

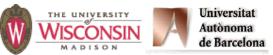

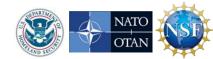

### Successful Directory Traversal Attack

1. Users requests File="....//etc/passwd"

String path = request.getParameter("file");
path = "/safedir/" + path;
// remove ../'s to prevent escaping out of /safedir
Replace(path, "../", "");
File f = new File(path);
f.delete();

2. Server deletes /etc/passwd

Before Replacepath = "/safedir/...//etc/passwd"After Replacepath = "/safedir/../etc/passwd"

Moral: Don't try to *fix* user input, verify and reject instead

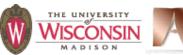

Universitat Autònoma de Barcelona

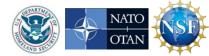

JAVA

# Mitigated Directory Traversal

```
1. Users requests file="../etc/passwd"
```

```
String path = request.getParameter("file");
if (file.length() == 0) {
    throw new PathTraversalException(file + " is null");
}
File prefix = new File(new
File("/safedir").getCanonicalPath());
File path = new File(prefix, file);
if(!path.getAbsolutePath().equals(path.getCanonicalPath())){
    throw new PathTraversalException(path + " is invalid");
}
path.getAbsolutePath().delete();
2.Throws error /safedir/../etc/passwd is invalid
```

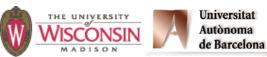

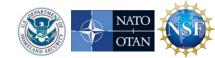

## **Command Line**

- Description
  - Convention is that argv[0] is the path to the executable
  - Shells enforce this behavior, but it can be set to anything if you control the parent process
- General causes
  - Using argv[0] as a path to find other files such as configuration data
  - Process needs to be setuid or setgid to be a useful attack

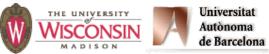

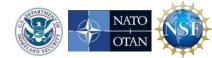

## Environment

- List of (name, value) string pairs
- Available to program to read
- Used by programs, libraries and runtime environment to affect program behavior
- Mitigations:
  - Clean environment to just safe names & values
  - Don't assume the length of strings
  - Avoid PATH, LD\_LIBRARY\_PATH, and other variables that are directory lists used to look for execs and libs

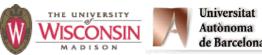

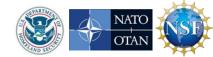

# **Injection Attacks**

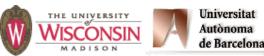

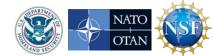

## **Injection Attacks**

- Description
  - A string constructed with user input, that is then interpreted by another function, where the string is not parsed as expected
    - Command injection (in a shell)
    - Format string attacks (in printf/scanf)
    - SQL injection
    - Cross-site scripting or XSS (in HTML)
- General causes
  - Allowing metacharacters
  - Not properly quoting user data if metacharacters are allowed

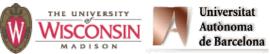

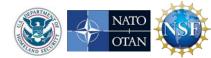

## **SQL Injections**

- User supplied values used in SQL command must be validated, quoted, or prepared statements must be used
- Signs of vulnerability
  - Uses a database mgmt system (DBMS)
  - Creates SQL statements at run-time
  - Inserts user supplied data directly into statement without validation

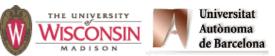

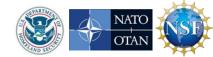

### **SQL Injections:** attacks and mitigations

 Dynamically generated SQL without validation or quoting is vulnerable

\$u = " '; drop table t --";

\$sth = \$dbh->do("select \* from t where u = '\$u'");

Database sees <u>two</u> statements:

select \* from t where u = ' '; drop table t --'

Use *prepared statements* to mitigate

\$sth = \$dbh->do("select \* from t where u = ?", \$u);

- SQL statement template and value sent to database
- No mismatch between intention and use

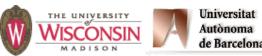

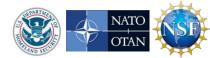

PERL

### **Successful SQL Injection Attack**

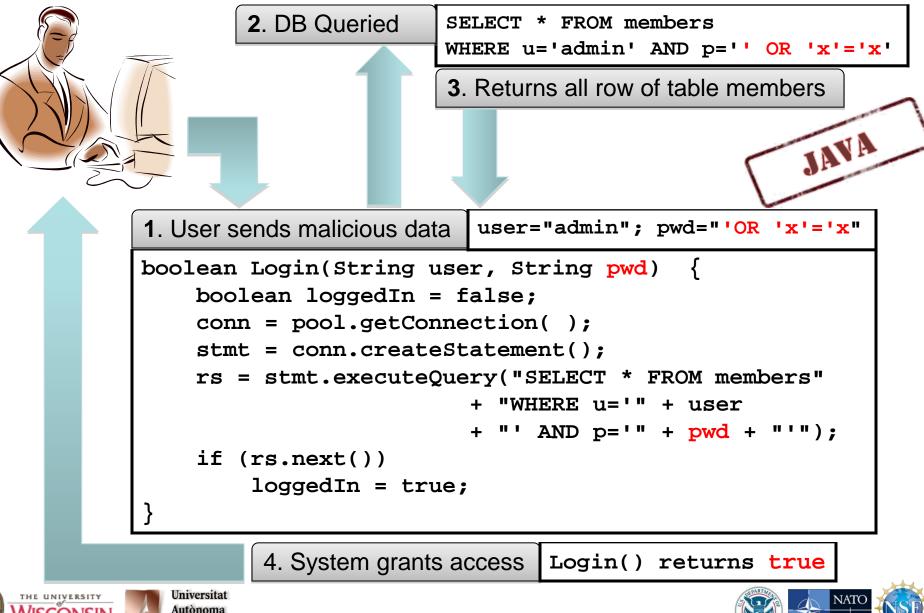

de Barcelona

OTA

### Mitigated SQL Injection Attack

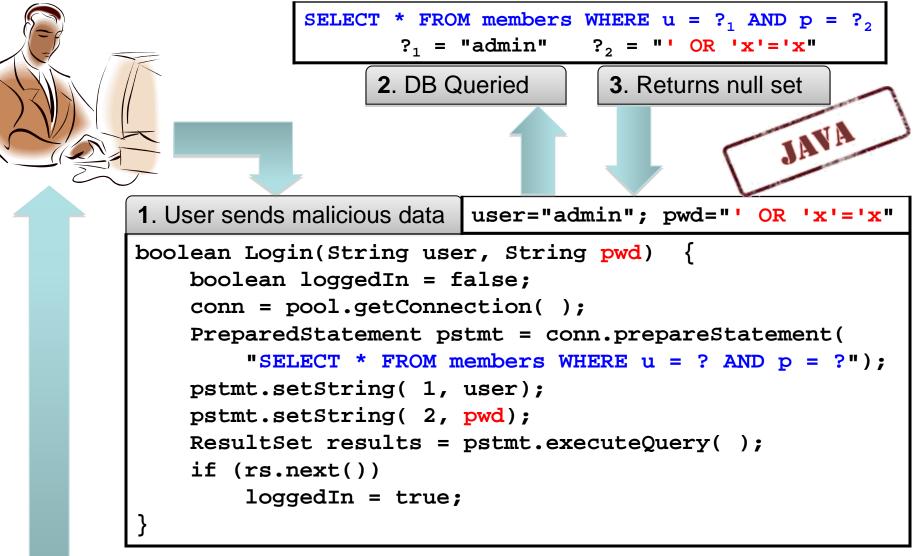

4. System does not grant access Login() returns false ro

de Barcelona

OTA

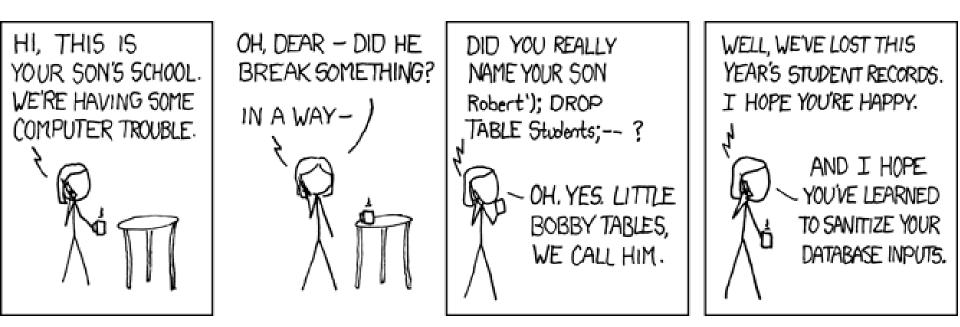

http://xkcd.com/327

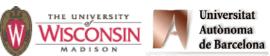

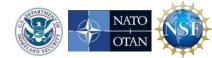

## **Command Injections**

- User supplied data used to create a string that is the interpreted by command shell such as /bin/sh
- Signs of vulnerability
  - Use of popen, or system
  - exec of a shell such as sh, or csh
  - Argument injections, allowing arguments to begin with "-" can be dangerous
- Usually done to start another program
  - That has no C API
  - Out of laziness

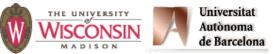

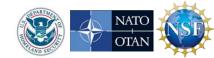

## **Command Injection Mitigations**

- Check user input for metacharacters
- Neutralize those that can't be eliminated or rejected
  - replace single quotes with the four characters, '\', and enclose each argument in single quotes
- Use fork, drop privileges and exec for more control
- Avoid if at all possible
- Use C API if possible

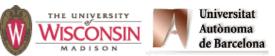

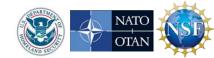

## **Command Argument Injections**

- A string formed from user supplied input that is used as a command line argument to another executable
- Does not attack shell, attacks command line of program started by shell
- Need to fully understand command line interface
- If value should not be an option
  - Make sure it doesn't start with a -
  - Place after an argument of -- if supported

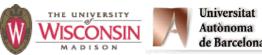

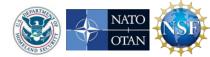

### Command Argument Injection Example

#### • Example

snprintf(s, sSize, "/bin/mail -s hi %s", email); M = popen(s, "w"); fputs(userMsg, M); pclose(M);

- If email is -I, turns on interactive mode ...
- ... so can run arbitrary code by if userMsg includes: ~!cmd

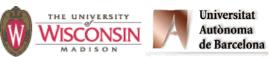

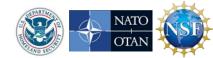

C|C++

### Perl Command Injection Danger Signs

- open(F, \$filename)
  - Filename is a tiny language besides opening
    - Open files in various modes
    - Can start programs
    - dup file descriptors
  - If \$userFile is "rm -rf /|", you probably won't like the result
  - Use separate mode version of open to eliminate vulnerability

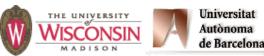

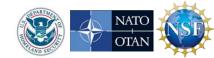

### Perl Command Injection Danger Signs

Vulnerable to shell interpretation

open(C, "\$cmd|")
open(C, "|\$cmd")
`\$cmd`

open(C, "-|", \$cmd) open(C, "|-", \$cmd) qx/\$cmd/

system(\$cmd)

 Safe from shell interpretation open(C, "-|", @argList)
 open(C, "|-", @cmdList)

system(@argList)

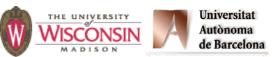

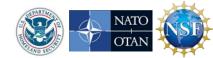

### Perl Command Injection Examples

- open(CMD, "|/bin/mail -s \$sub \$to");
  - Bad if \$to is "badguy@evil.com; rm -rf /"
- open(CMD, "|/bin/mail -s '\$sub' '\$to'");
  - Bad if \$to is "badguy@evil.com'; rm -rf /'"
- (\$qSub = \$sub) =~ s/'/'\\''/g; (\$qTo = \$to) =~ s/'/'\\''/g; open(CMD, "|/bin/mail -s '\$qSub' '\$qTo'");
  - Safe from command injection
- open(cmd, "|-", "/bin/mail", "-s", \$sub, \$to);
  - Safe and simpler: use this whenever possible.

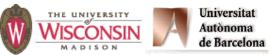

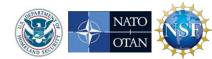

## **Eval Injections**

- A string formed from user supplied input that is used as an argument that is interpreted by the language running the code
- Usually allowed in scripting languages such as Perl, sh and SQL
- In Perl eval(\$s) and s/\$pat/\$replace/ee
  - \$s and \$replace are evaluated as perl code

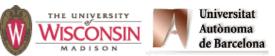

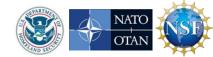

PERL

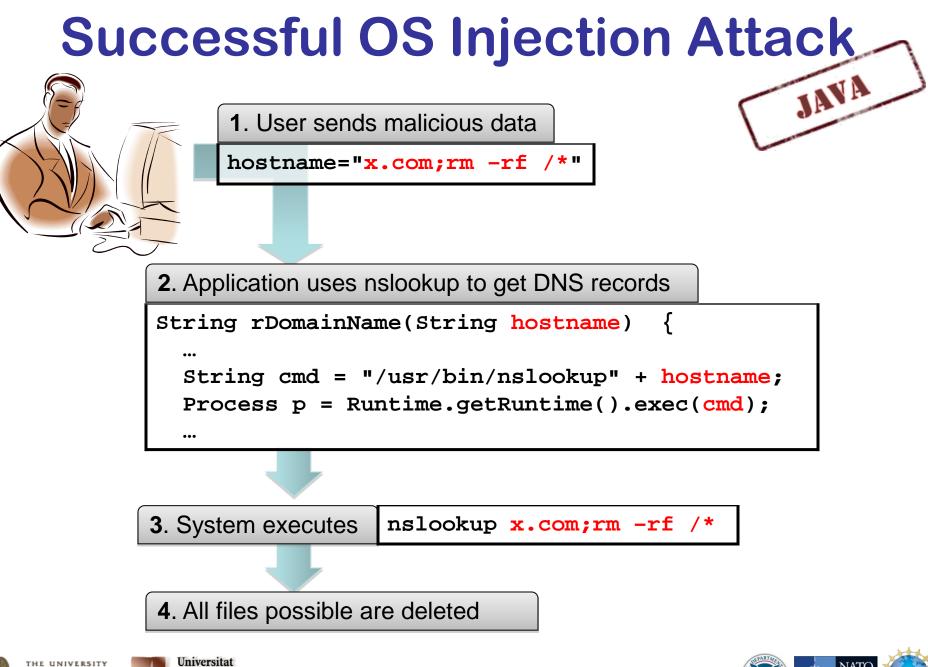

73

Autònoma

de Barcelona

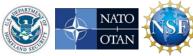

#### Mitigated OS Injection Attack JAVA 1. User sends malicious data hostname="x.com;rm -rf /\*" 2. Application uses nslookup only if input validates String rDomainName(String hostname) ... if (hostname.matches("[A-Za-z][A-Za-z0-9.-]\*")) { String cmd = "/usr/bin/nslookup " + hostname); Process p = Runtime.getRuntime().exec(cmd); else { System.out.println("Invalid host name"); ...

3. System returns error "Invalid host name"

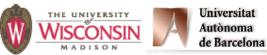

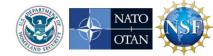

#### **Format String Injections**

- User supplied data used to create format strings in scanf or printf
- printf(userData) is insecure
  - %n can be used to write memory
  - large field width values can be used to create a denial of service attack
  - Safe to use printf("%s", userData) or
    fputs(userData, stdout)
- scanf(userData, ...) allows arbitrary writes to
  memory pointed to by stack values
- ISO/IEC 24731 does not allow %n

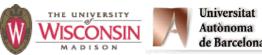

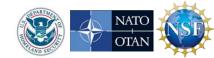

CIC+

## **Code Injection**

- Cause
  - Program generates source code from template
  - User supplied data is injected in template
  - Failure to neutralized user supplied data
    - Proper quoting or escaping
    - Only allowing expected data
  - Source code compiled and executed
- Very dangerous high consequences for getting it wrong: arbitrary code execution

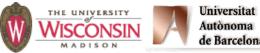

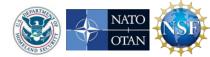

#### **Code Injection Vulnerability**

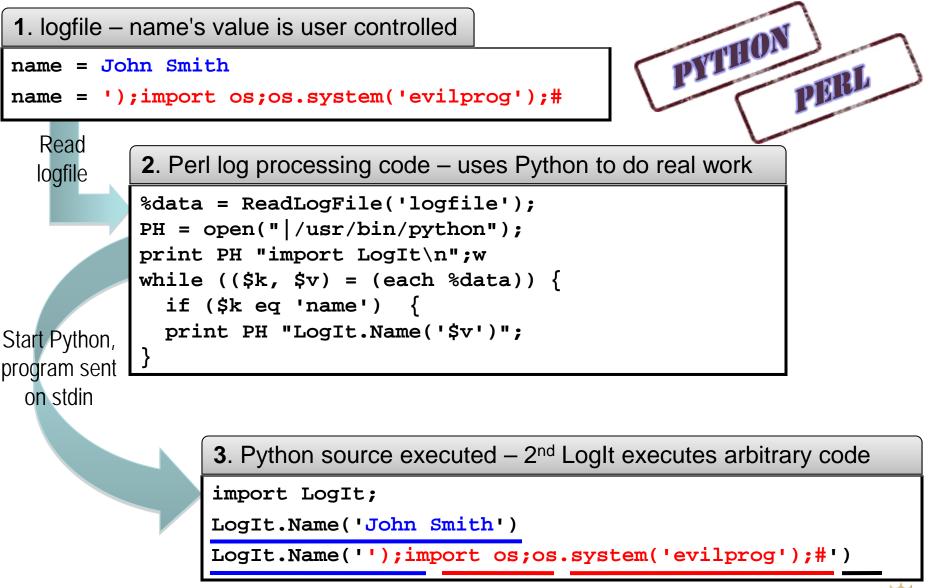

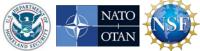

Universitat Autònoma

de Barcelona

#### **Code Injection Mitigated**

1. logfile – name's value is user controlled

name = John Smith

name = ');import os;os.system('evilprog');#

| 2. Perl log processing code – use QuotePyString to safely create string literal                                                                                                    |                                                                                                    |
|----------------------------------------------------------------------------------------------------|----------------------------------------------------------------------------------------------------|
| <pre>%data = ReadLogFile('logfile');<br/>PH = open(" /usr/bin/python");<br/>print PH "import LogIt\n";w<br/>while ((\$k, \$v) = (each %data)) {<br/>if (\$k eq 'name') {<br/>\$q = QuotePyString(\$v);</pre> | <pre>sub QuotePyString {   my \$s = shift;   \$s =~ s/\//\\/g; # / → //   \$s =~ s/'/\/'g; # ' → /'   \$s =~ s/\n/\\n/g; # ' → \'   return "'\$s'"; # add quotes</pre> |

print PH "LogIt.Name(\$q)";

Autònoma

de Barcelona

3. Python source executed - 2<sup>nd</sup> LogIt is now safe import LogIt; LogIt.Name('John Smith') LogIt.Name('\');import os;os.system(\'evilprog\');#')

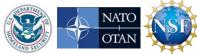

PYTHON

PERL

# Web Attacks

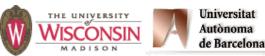

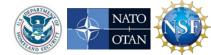

### **Cross Site Scripting (XSS)**

#### • Injection into an HTML page

- HTML tags
- JavaScript code
- Reflected (from URL) or persistent (stored from prior attacker visit)
- Web application fails to neutralize special characters in user supplied data
- Mitigate by preventing or encoding/escaping special characters
- Special characters and encoding depends on context
  - HTML text
  - HTML tag attribute
  - HTML URL

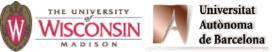

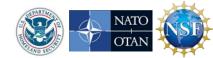

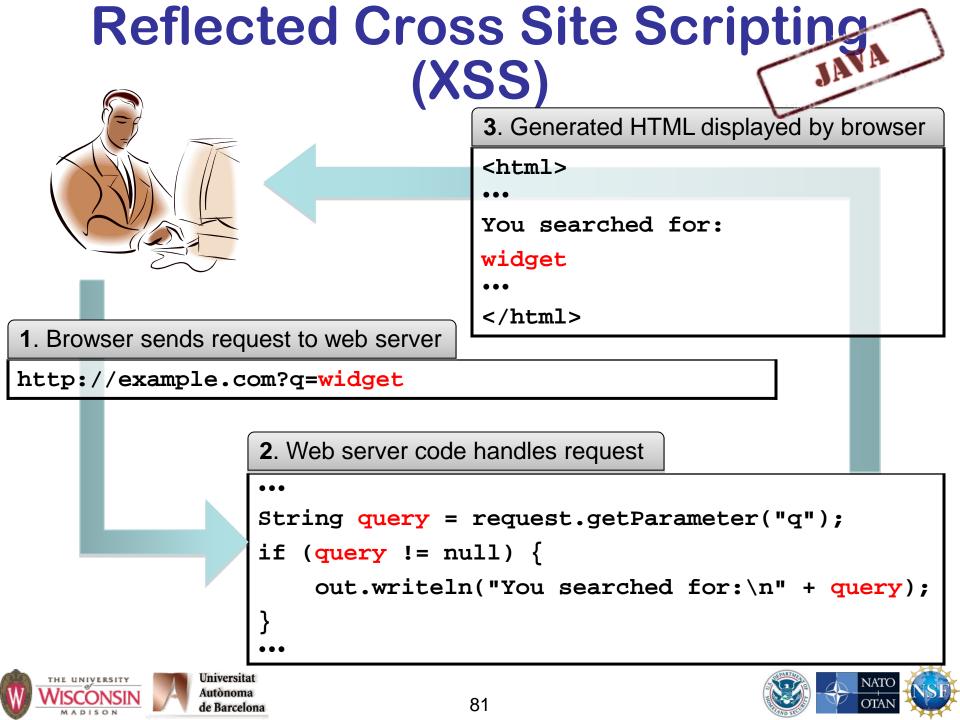

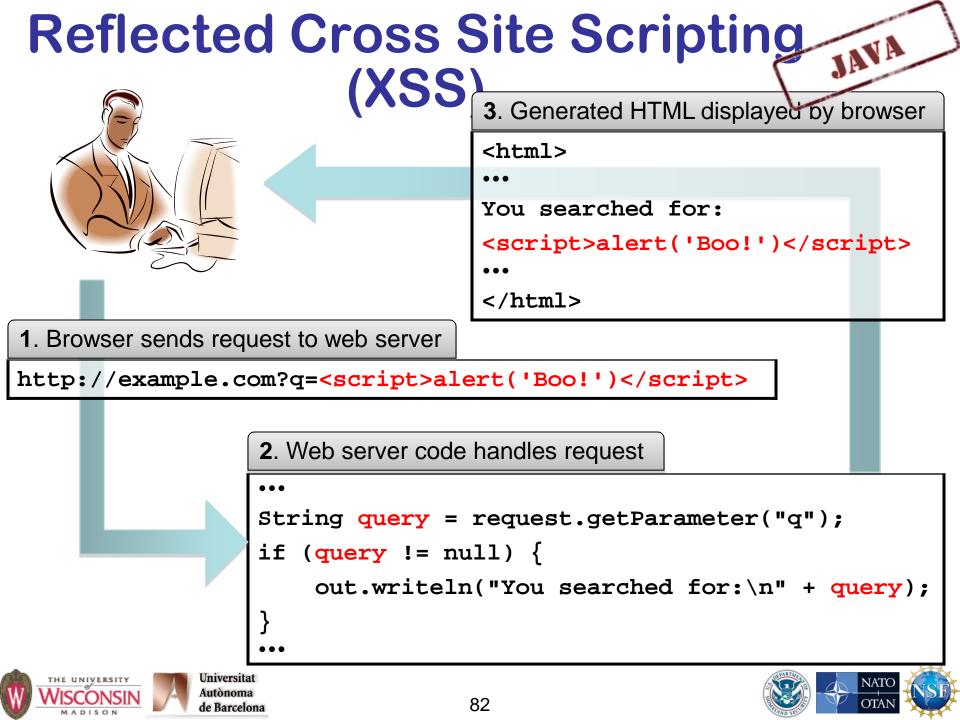

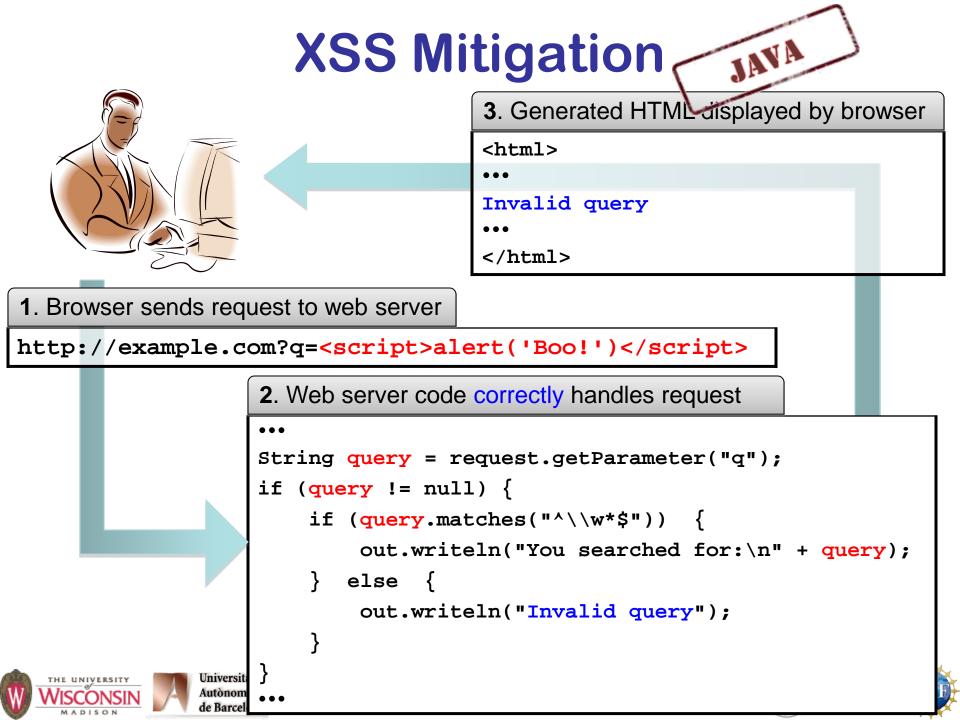

#### **Cross Site Request Forgery (CSRF)**

- CSRF is when loading a web pages causes a malicious request to another server
- Requests made using URLs or forms (also transmits any cookies for the site, such as session or auth cookies)
  - http://bank.com/xfer?amt=1000&toAcct=joe HTTP GET method
- Web application fails to distinguish between a user initiated request and an attack
- Mitigate by using a large random nonce

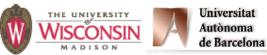

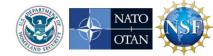

#### **Cross Site Request Forgery (CSRF)**

- 1. User loads bad page from web server
  - XSS Fake server
  - Bad guy's server
    Compromised server
- 2. Web browser makes a request to the victim web server directed by bad page
  - Tags such as <img src='http://bank.com/xfer?amt=1000&toAcct=evil37'>
  - JavaScript
- 3. Victim web server processes request and assumes request from browser is valid
  - Session IDs in cookies are automatically sent along

#### SSL does not help – channel security is not an issue here

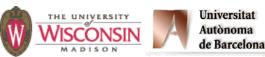

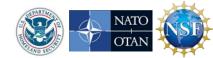

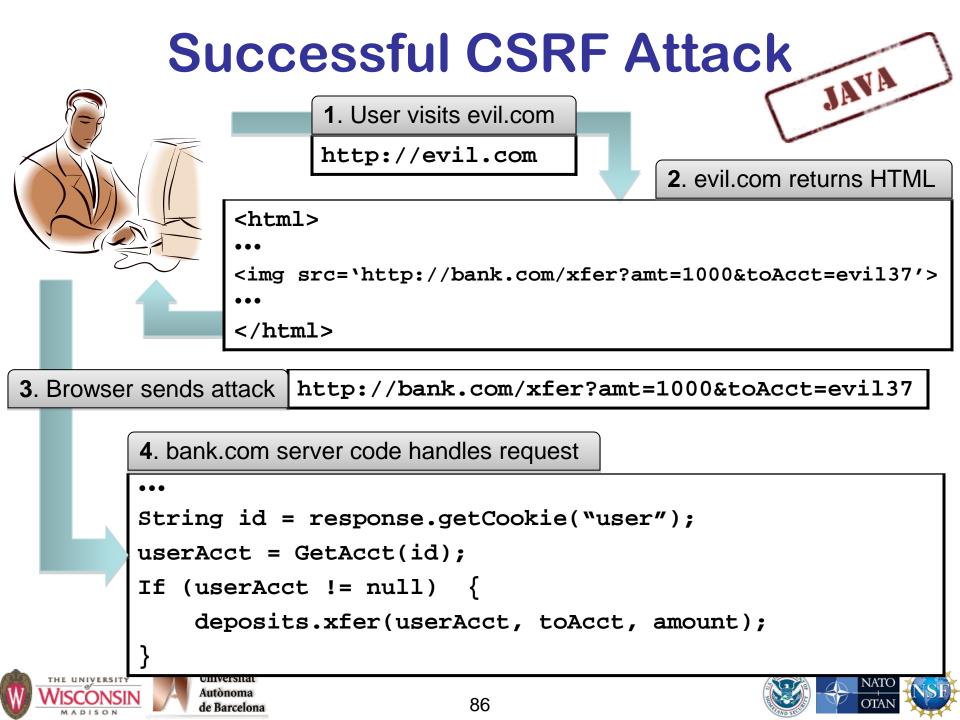

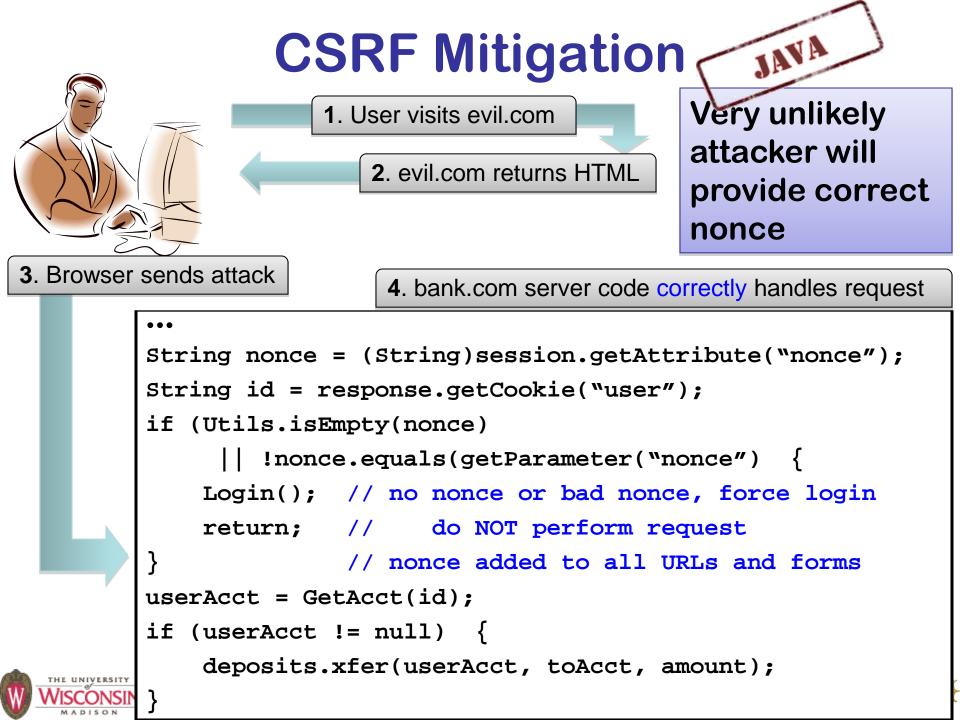

# **Session Hijacking**

- Session IDs identify a user's session in web applications.
- Obtaining the session ID allows
   impersonation
- Attack vectors:
  - Intercept the traffic that contains the ID value
  - Guess a valid ID value (weak randomness)
  - Discover other logic flaws in the sessions handling process

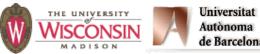

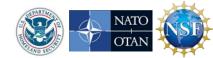

#### **Good Session ID Properties**

int getRandomNumber() { return 4; // chosen by fair dice roll. // guaranteed to be random. }

http://xkcd.com/221

- Hard to guess
  - Large entropy (big random number)
  - No patterns in IDs issued
- No reuse

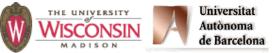

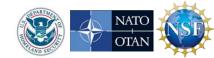

### **Session Hijacking Mitigation**

- Create new session id after
  - Authentication
  - switching encryption on
  - other attributes indicate a host change (IP address change)
- Encrypt to prevent obtaining session ID through eavesdropping
- Expire IDs after short inactivity to limit exposure of guessing or reuse of illicitly obtained IDs
- Entropy should be large to prevent guessing
- Invalidate session IDs on logout and provide logout functionality

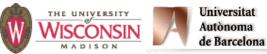

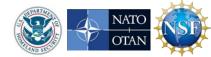

# **Session Hijacking Example**

- 1. An insecure web application accepts and reuses a session ID supplied to a login page.
- 2. Attacker tricked user visits the web site using attacker chosen session ID
- 3. User logs in to the application
- 4. Application creates a session using attacker supplied session ID to identify the user
- 5. The attacker uses session ID to impersonate the user

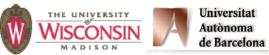

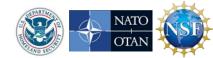

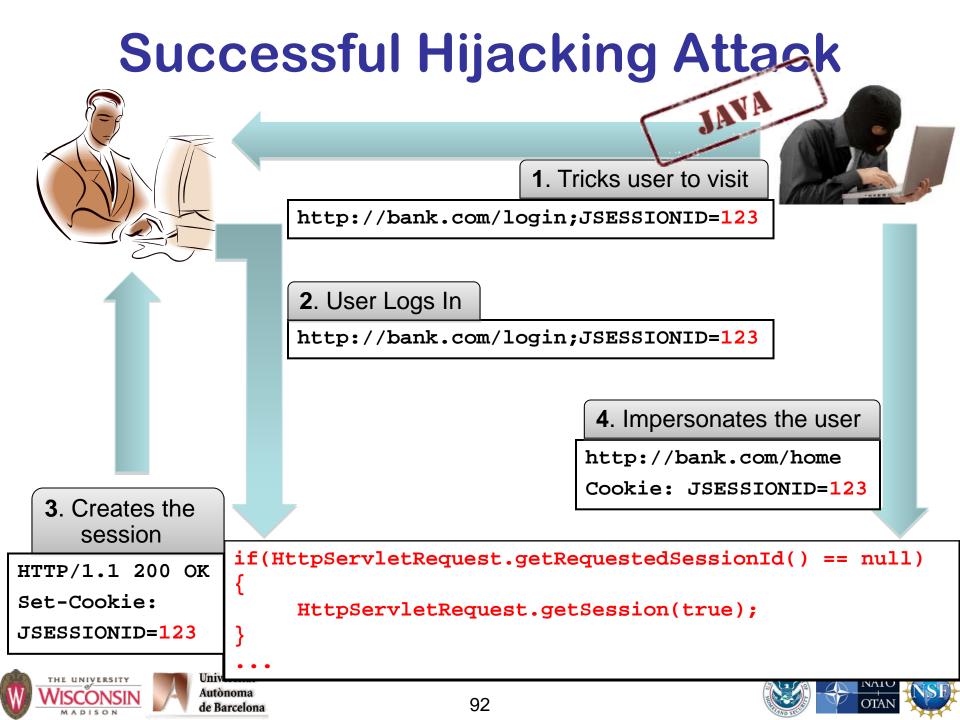

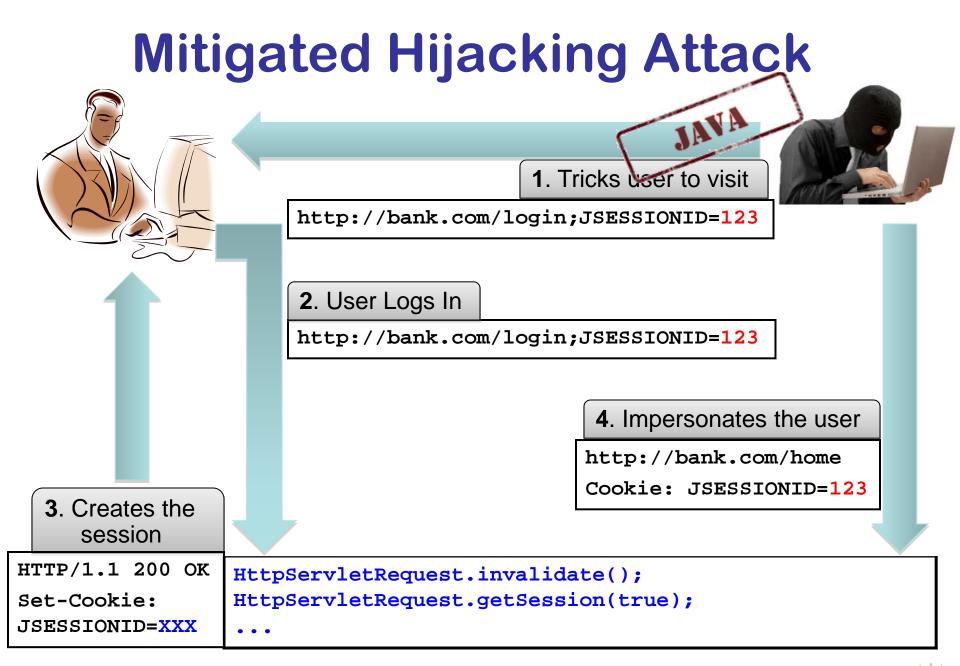

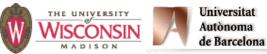

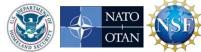

#### **Open Redirect**

(AKA: URL Redirection to Untrusted Site, and Unsafe URL Redirection)

#### Description

- Web app redirects user to malicious site chosen by attacker
  - URL parameter (reflected)

http://bank.com/redir?url=http://evil.com

- Previously stored in a database (persistent)
- User may think they are still at safe site
- Web app uses user supplied data in redirect URL

#### Mitigations

- Use white list of tokens that map to acceptable redirect URLs
- Present URL and require explicit click to navigate to user supplied URLs

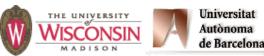

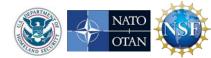

### **Open Redirect Example**

- 1. User receives phishing e-mail with URL http://www.bank.com/redir?url=http://evil.com
- 2. User inspects URL, finds hostname valid for their bank
- 3. User clicks on URL
- 4. Bank's web server returns a HTTP redirect response to malicious site
- 5. User's web browser loads the malicious site that looks identical to the legitimate one
- 6. Attacker harvests user's credentials or other information

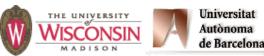

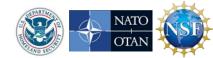

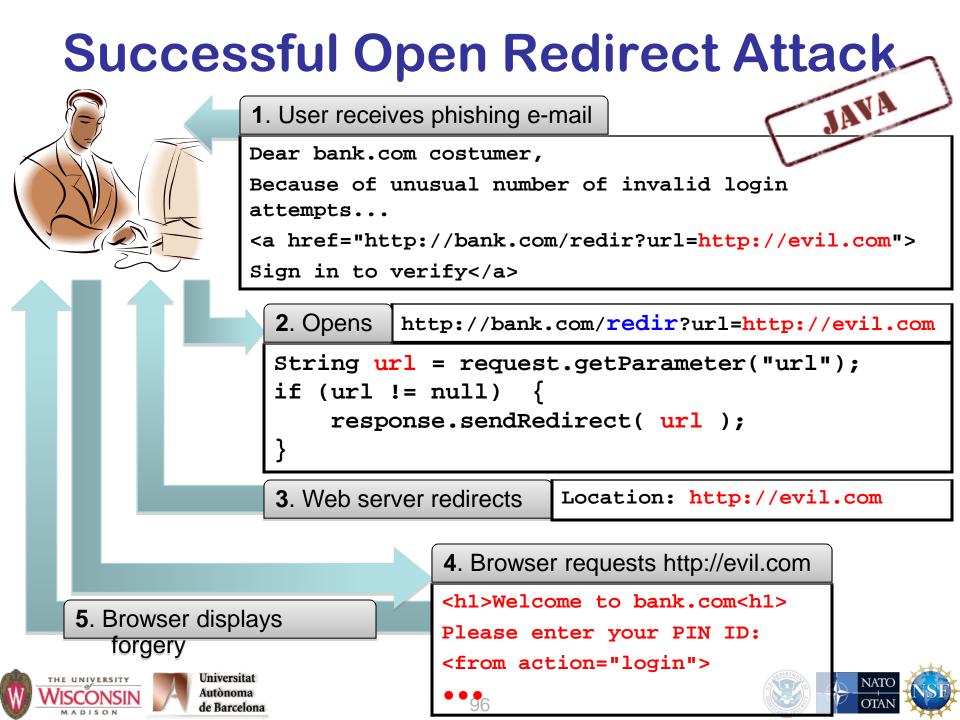

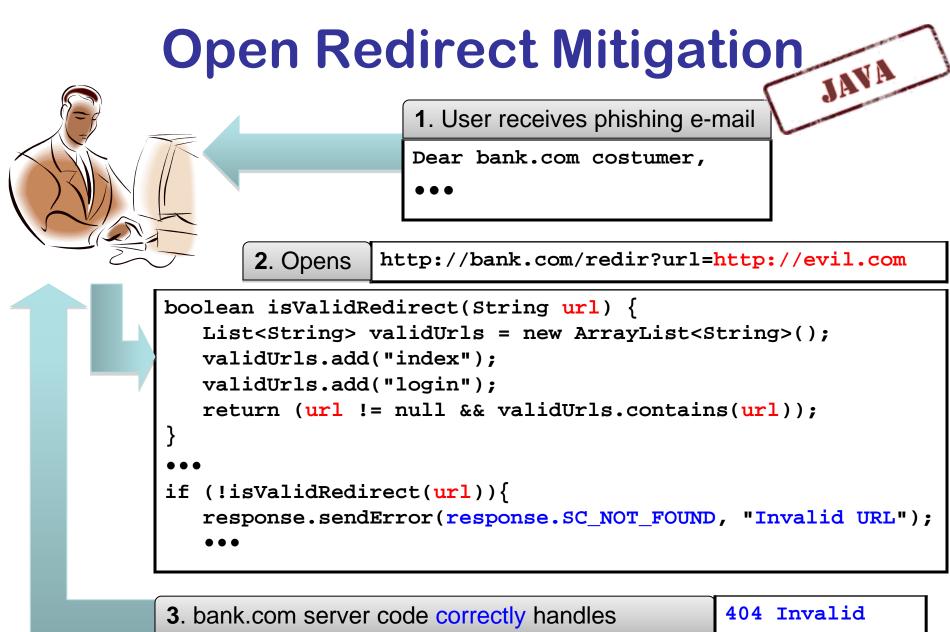

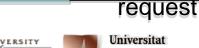

Autònoma

de Barcelona

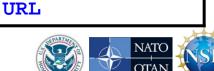

# **Generally Bad Things**

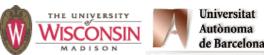

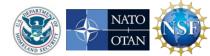

#### **General Software Engineering**

- Don't trust *user data* 
  - You don't know where that data has been
- Don't trust your own *client* software either
  - It may have been modified, so always revalidate data at the server.
- Don't trust your operational configuration either
  - If your program can test for unsafe conditions, do so and quit
- Don't trust your own code either
  - Program *defensively* with checks in high and low level functions
- KISS Keep it simple, stupid
  - Complexity kills security, its hard enough assessing simple code

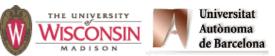

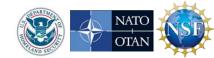

### **Denial of Service**

- Description
  - Programs becoming unresponsive due to over consumption of a limited resource or unexpected termination.
- General causes
  - Not releasing resources
  - Crash causing bugs
  - Infinite loops or data causing algorithmic complexity to consume excessive resources
  - Failure to limit data sizes
  - Failure to limit wait times
  - Leaks of scarce resources (memory, file descriptors)

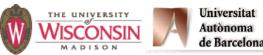

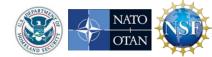

### **Information Leaks**

- Description
  - Inadvertent divulgence of sensitive information
- General causes
  - Reusing buffers without completely erasing
  - Providing extraneous information that an adversary may not be able to otherwise obtain
    - Generally occurs in error messages
    - Give as few details as possible
    - Log full details to a database and return id to user, so admin can look up details if needed

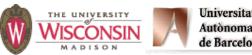

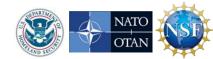

#### **Information Leaks**

- General causes (cont.)
  - Timing attacks where the duration of the operation depends on secret information
  - Lack of encryption when using observable channels
  - Allowing secrets on devices where they can't be erased such as swap space (mlock prevents this) or backups

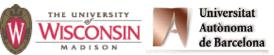

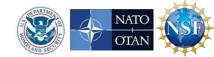

### **General Software Engineering**

- Don't trust user data
  - You don't know where that data has been
- Don't trust your own client software either
  - It may have been modified, so always revalidate data at the server.
- Don't trust your own code either
  - Program defensively with checks in high and low level functions
- KISS Keep it simple, stupid
  - Complexity kills security, its hard enough assessing simple code

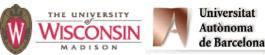

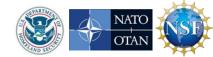

### Let the Compiler Help

- Turn on compiler warnings and fix problems
- Easy to do on new code
- Time consuming, but useful on old code
- Use lint, multiple compilers
- -Wall is not enough!

gcc: -Wall, -W, -O2, -Werror, -Wshadow,

-Wpointer-arith, -Wconversion, -Wcast-qual, -Wwrite-strings, -Wunreachable-code and many

more

 Many useful warning including security related warnings such as format strings and integers

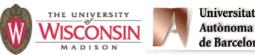

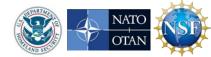

### Let the Perl Compiler Help

- -w produce warning about suspect code and runtime events
- use strict fail if compile time
- use Fatal cause built-in function to raise an exception on error instead of returning an error code
- use diagnostics better diagnostic messages

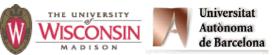

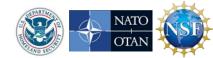

### **Perl Taint Mode**

- Taint mode (-T) prevents data from untrusted sources from being used in dangerous ways
- Untrusted sources
  - Data read from a file descriptor
  - Command line arguments
  - Environment
  - User controlled fields in password file
  - Directory entries
  - Link referents

**TES** 

- Shared memory
- Network messages
- Environment sanitizing required for exec

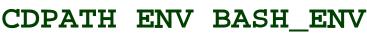

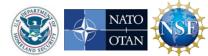

#### Books

- Viega, J. & McGraw, G. (2002). *Building Secure Software: How to Avoid Security Problems the Right Way*. Addison-Wesley.
- Seacord, R. C. (2005). Secure Coding in C and C++. Addison-Wesley.
- Seacord, R. C. (2009). *The CERT C Secure Coding Standard*, Addison-Wesley.
- McGraw, G. (2006). *Software security: Building Security In*. Addison-Wesley.
- Dowd, M., McDonald, J., & Schuh, J. (2006). The Art of Software Assessment: Identifying and Preventing Software Vulnerabilities. Addison-Wesley.

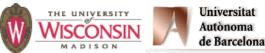

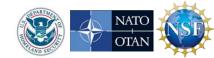

# Would you like this tutorial (and related ones) taught at your site?

- Tutorials for users, developers, administrators and managers:
  - Security Risks
  - Secure Programming
  - Vulnerability Assessment

#### **Contact us!**

#### **Barton P. Miller**

bart@cs.wisc.edu

#### Elisa Heymann

Elisa.Heymann@uab.es

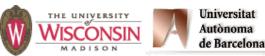

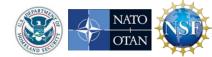

#### Secure Coding Practices for Middleware

#### Elisa Heymann

#### Barton P. Miller James A. Kupsch

Elisa.Heymann@uab.es

bart@cs.wisc.edu

http://www.cs.wisc.edu/mist/

http://www.cs.wisc.edu/mist/papers/VAshort.pdf

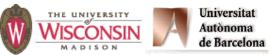

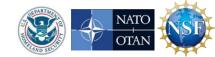

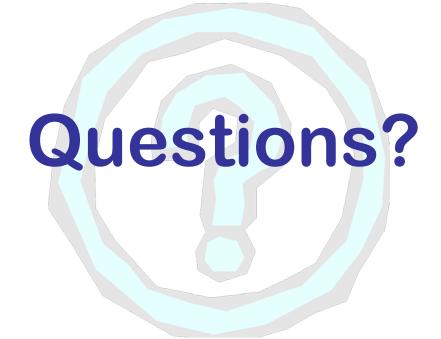

#### http://www.cs.wisc.edu/mist

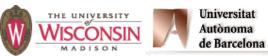

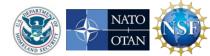